## **Computer Science CSCI 251**

# **Systems and Networks**

Dr. Peter Walsh Department of Computer Science Vancouver Island University peter.walsh@viu.ca

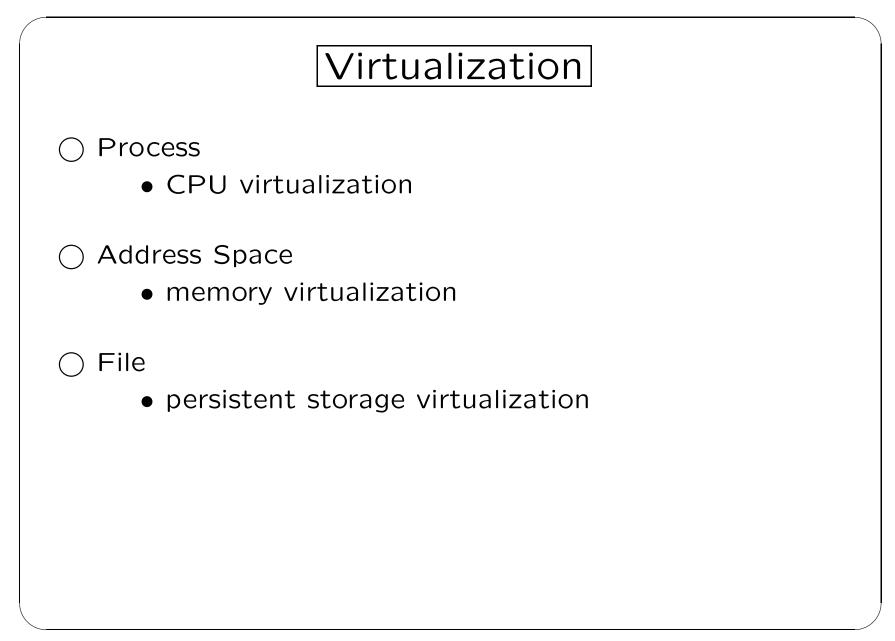

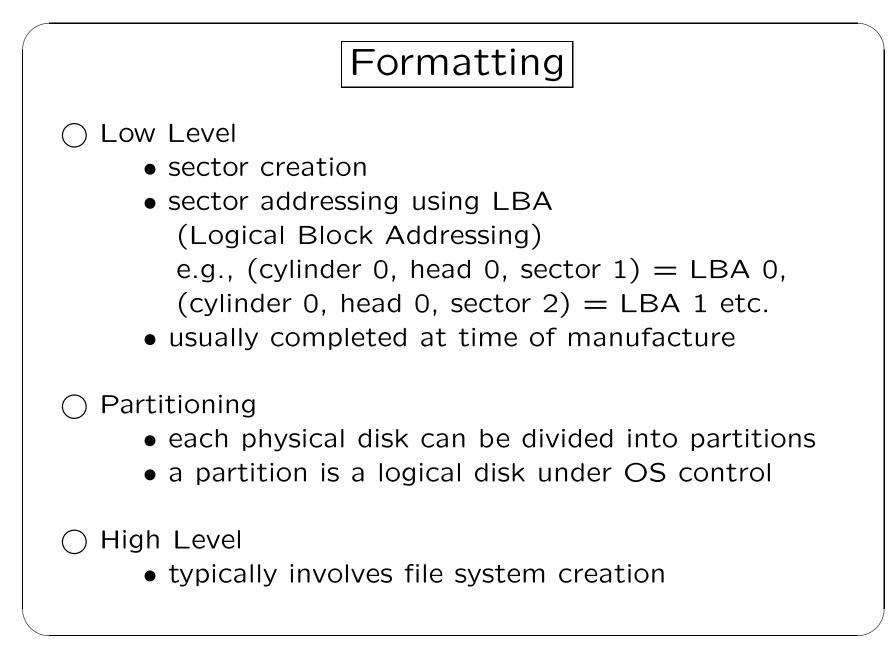

# IBM PC Basic I/O System (BIOS)

### ⊖ BIOS

- firmware executes on power-on startup
- assumes disk data structure and boot-loader code starting at LBA 0 of bootable disk

### ○ Legacy BIOS

- LBA 0 contains MBR (Master Boot Record)
- MBR contains the partition table
- a partition entry contains a 32 bit start LBA field

○ UEFI (Unified Extensible Firmware Interface)

- GPT (GUID Partition Table) starts at LBA 0
- GPT contains the partition table
- a partition entry contains a 64 bit start LBA field

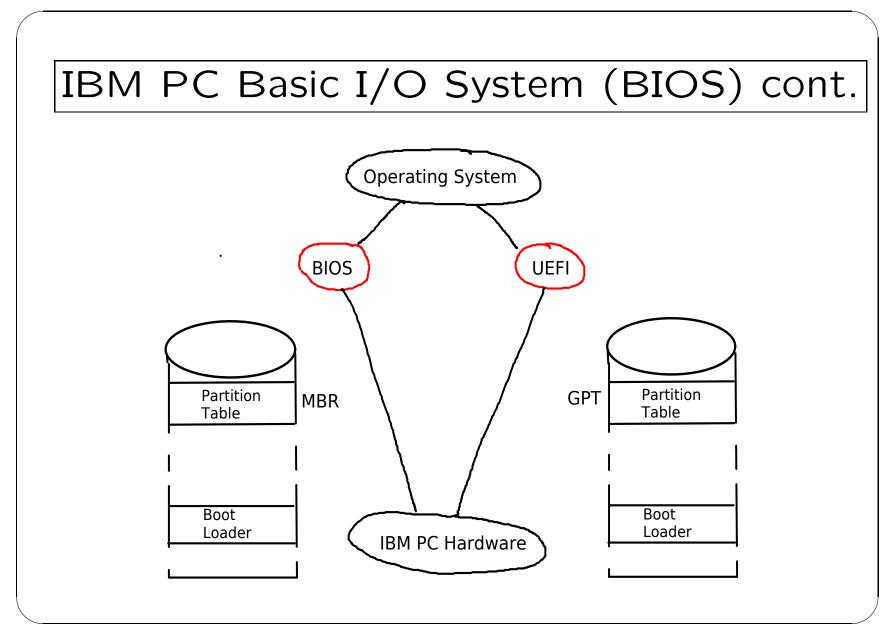

5: Computer Science CSCI 251 — Lecture 7

| IDE Devices           |                 |                  |  |  |
|-----------------------|-----------------|------------------|--|--|
| ○ Controller          | ( can cunnart 1 | drives (2 ports) |  |  |
| • typically           |                 | drives (2 ports) |  |  |
| $\bigcirc$ Old Naming | Convention      |                  |  |  |
| Device Name           | Port#           | Drive#           |  |  |
| /dev/hda              | 1               | 1                |  |  |
| /dev/hdb              | 1               | 2                |  |  |
| /dev/hdc              | 2               | 3                |  |  |
| /dev/hdd              | 2               | 4                |  |  |
| O New Naming          | Convention      |                  |  |  |
| Device Name           | Port#           | Drive#           |  |  |
| /dev/sda              | 1               | 1                |  |  |
| /dev/sdb              | 1               | 2                |  |  |
| / J / J .             | 2               | 3                |  |  |
| /dev/sdc              |                 |                  |  |  |

|                               | SATA D          | evices               |       |
|-------------------------------|-----------------|----------------------|-------|
| O Controller                  |                 |                      |       |
| <ul> <li>typically</li> </ul> | / can support 2 | - 6 drives (2 - 6 pc | orts) |
| O Naming Con                  | vention         |                      |       |
|                               |                 |                      |       |
| Device Name                   | Port#           | Drive#               |       |
| /dev/sda                      | 1               | 1                    |       |
| /dev/sdb                      | 2               | 2                    |       |
| •••••                         |                 |                      |       |
| •••••                         |                 |                      |       |
|                               |                 |                      |       |
|                               |                 |                      |       |
|                               |                 |                      |       |
|                               |                 |                      |       |
|                               |                 |                      |       |
|                               |                 |                      |       |
|                               |                 |                      |       |
|                               |                 |                      |       |

# Legacy BIOS - MBR

 $\bigcirc$  Partitions

- each disk can have 4 primary partitions or
  3 primary partitions and an extended partition
- an extended partition can be divided into logical partitions
- fdisk (cfdisk) utility manages partitions
   e.g., fdisk -1 /dev/sda

#### Legacy BIOS - MBR cont. Partitions (Linux) limited to 15 partitions for hot-plug supported drives Naming Convention Partition Name Partition ID Partition Type 83 Oh (Linux) sda1 primary sda2 82 Oh (Swap) primary sda3 primary . . . . . . . . . sda4 extended sda5 logical . . . . . . . . sda13 logical sda14 logical sda15 logical

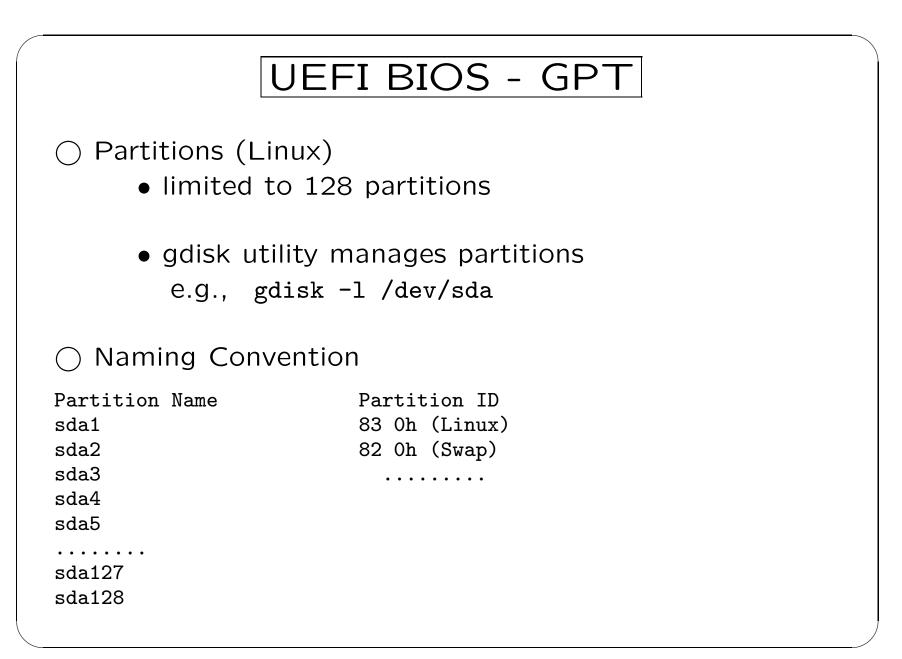

10: Computer Science CSCI 251 — Lecture 7

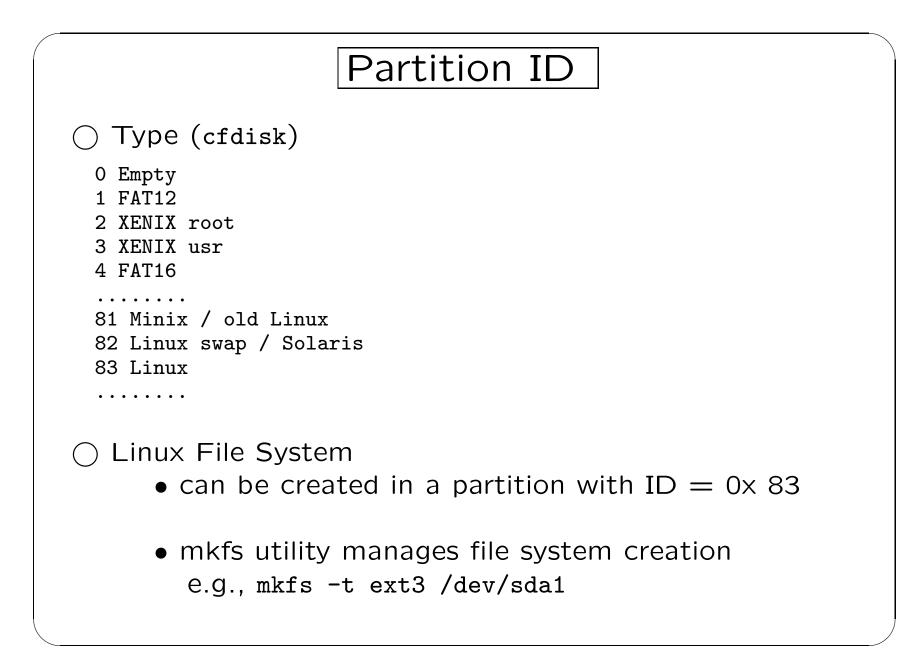

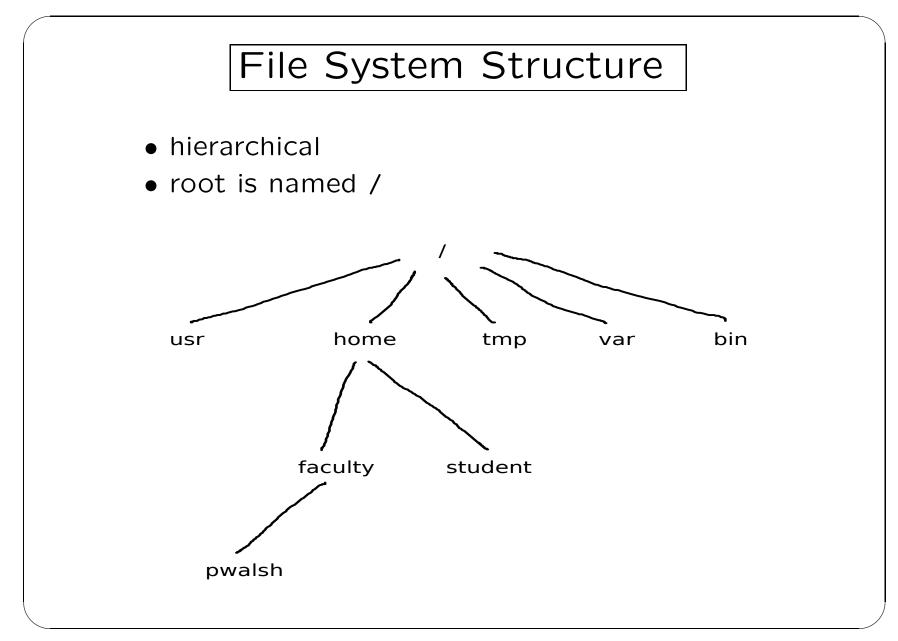

12: Computer Science CSCI 251 — Lecture 7

# File System Access

 $\bigcirc$  Mounting

• the process of making the files in a file system accessible

🔿 Mount Point

 the directory where files in a mounted file system can be accessed

### ○ Hot-plugging

 devices can be is added/removed to/from a system without shutting down the system
 e.g., USB thumb drives are hot-pluggable and automatically mounted in /media

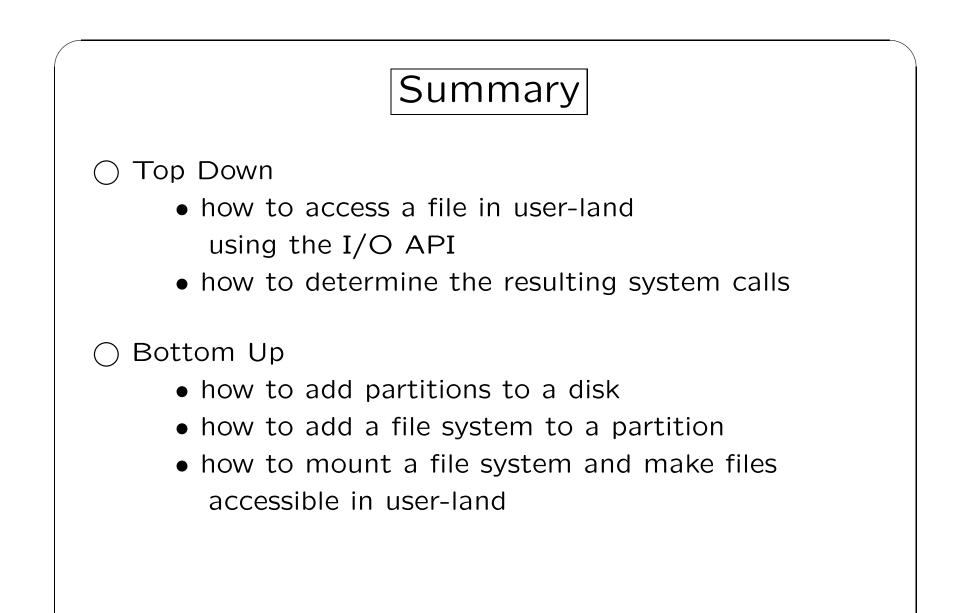